# **Level n Header**

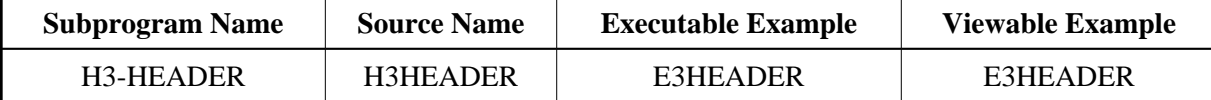

### **Description**

Creates a header of a specified level. Levels 1 to 6 are allowed.

## **Changes from previous versions**

All (A250) BY VALUE variables at the interfaces have been changed to (A) DYNAMIC BY VALUE.

There is no need to recatalog the programs, because the old interface (A250) is compatible with the new one.

#### **Appearance**

 $H1 >$  or  $$\text{H2}>$$   $$\text{H2}>$$  or  $$\text{H3}>$$   $$\text{H3}>$$  or  $$\texttt{#### ~

}$  or  $$\text{H5}>$$   $$\text{H5}>$$  or  $<$ H6>  $<$ /H6>

## **Parameters**

```
1 H3LEVEL (N2) /* i /m : Level of the header
1 H3HTML (A) DYNAMIC /* i /mH: HTML text to be set
```
#### **How To Invoke**

PERFORM H3-HEADER H3LEVEL H3HTML